#### Kapselung umsetzen mit property

- Anlass ist (weiterhin) die bereits behandelte Aufgabe zum direkten Setzen des Attributwertes für die Farbe Raumplaner stuhl.f="brown"
- Sie zeigt, dass der Wert verändert werden kann, ohne dass sich die Darstellung des Objekts Stuhl verändert.

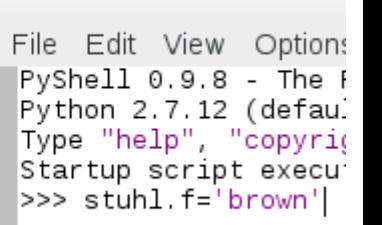

- Ziel ist, dass Zugriffe auf Attribute alle Attribute nicht direkt ausgeführt werden (können), sondern nur
	- lesend über die Get-Methoden (*getter*) (*sondierende Methoden*)
	- schreibend über die Set-Methoden (setter) (*verändernde Methoden*)
- Direkte Zugriffe auf Attribute sind dann nur innerhalb der Klassendefinition möglich. (Sie können durch den Zugriff auf Get- und Set-Methoden auch dort vermieden werden.)

Umsetzung bei Python mit property:

- Wir bleiben bei den Attributnamen am Beginn mit zwei Unterstreichungsstrichen.
- Aufruf von

stuhl.  $b=100$ 

führt zu einem Fehler.

Umsetzung bei Python mit property:

- Wir markieren die Attribute wieder mit den beiden Unterstreichungsstrichen
- Eine Eingabe von  $stuth1._x=100$ funktioniert,
- führt aber zu Unsinn, nämlich zur Definition eines neuen Attributs mit diesem Namen: Eingabe von  $stuth1.$ ergibt 100 , allerdings ohne Wirkung beim eigentlichen Attributwert.

Umsetzung bei Python mit property x:

```
### --- property x ---
     def GibX(self):
         return self.__x
```
 def AendereXPosition(self,neueXPosition): istSichtbar=self.sichtbar if istSichtbar: self.Verberge() self.\_\_x=neueXPosition if istSichtbar: self.Zeige()

 $x = property(GibX, AendereXPosition)$ 

Umsetzung bei Python mit property y:

```
### --- property y ---
     def GibY(self):
         return self.__y
```
 def AendereYPosition(self,neueYPosition): istSichtbar=self.sichtbar if istSichtbar: self.Verberge() self.\_\_y=neueYPosition if istSichtbar: self.Zeige()  $y = property(GibY, AendereYPosition)$ 

Umsetzung bei Python mit property breite:

 ### --- property breite -- def GibBreite(self): return self.\_\_b

 def AendereBreite(self, neueBreite): if neueBreite<=0: return istSichtbar=self.sichtbar if istSichtbar: self.Verberge()  $self.$  b = neueBreite if istSichtbar: self.Zeige() breite=property(GibBreite,AendereBreite)

Umsetzung bei Python mit property tiefe:

```
 ### --- property tiefe ---
 def GibTiefe(self):
     return self.__t
```
 def AendereTiefe(self, neueTiefe): if neueTiefe<=0: return istSichtbar=self.sichtbar if istSichtbar: self.Verberge() self.  $t =$  neueTiefe if istSichtbar: self.Zeige() tiefe = property(GibTiefe,AendereTiefe)

Umsetzung bei Python mit property winkel:

```
 ### --- property winkel ---
 def GibWinkel(self):
     return self.__w
```
 def AendereWinkel(self, neuerWinkel): istSichtbar=self.sichtbar if istSichtbar: self.Verberge()  $self._{w}$  = neuerWinkel if istSichtbar: self.Zeige() winkel=property(GibWinkel,AendereWinkel)

Umsetzung bei Python mit property farbe:

```
 ### --- property farbe ---
 def GibFarbe(self):
     return self.__f
```
 def AendereFarbe(self, neueFarbe): istSichtbar=self.sichtbar if istSichtbar: self.Verberge()  $self.$   $f =$  neueFarbe if istSichtbar: self.Zeige()  $farbe = property(GibFarbe, Aenderefarbe)$ 

Umsetzung bei Python mit property fuellfarbe:

 ### --- property fuellfarbe -- def GibFarbe(self): return self.\_\_ff

 def AendereFuellfarbe(self, neueFarbe): istSichtbar=self.sichtbar if istSichtbar: self.Verberge()  $self.__ff = neueFarbe$  if istSichtbar: self.Zeige() fuellfarbe =

property(GibFarbe,AendereFuellfarbe)

Umsetzung bei Python mit property sichtbar:

```
### --- property sichtbar
def GibSichtbarkeit(self):
     return self.__s
```

```
def SetzeSichtbar(self, wie):
     if wie: self.Zeige()
     else: self.Verberge()
sichtbar=property(GibSichtbarkeit,SetzeSichtbar)
```

```
mit den bekannten Methoden:
```

```
def Verberge(self):
    self. s = False Zeichenflaeche.GibZeichenflaeche().Entferne(self)
```

```
def Zeige(self):
```
 $self._s = True$ 

Zeichenflaeche.GibZeichenflaeche().Zeichne(self)

```
Erfolgreiche Aufrufe sind nun beispielsweise:
stuhl.x=100
stuhl.y=70
tisch.breite=140
tisch.tiefe=70
tisch.winkel=10
tisch.farbe='blue'
tisch.fuellfarbe='yellow'
schrank.sichtbar=False
schrank.sichtbar=True
```